# **criar robo para apostas esportivas**

- 1. criar robo para apostas esportivas
- 2. criar robo para apostas esportivas :como funciona a galera bet
- 3. criar robo para apostas esportivas :grupo aviator aposta ganha

# **criar robo para apostas esportivas**

#### Resumo:

**criar robo para apostas esportivas : Inscreva-se em caeng.com.br para uma experiência de apostas única! Ganhe um bônus exclusivo e comece a ganhar agora!**  contente:

a a estãoem criar robo para apostas esportivas constante crescimento. e com isso que o governo brasileiro estabeleceu

impostos sobre das ganhânciaes obtidamcom essas atividades! Portanto se você é um cador esportivo ou obteve ganhos para{ k 0] algum momento", será importante saber como eclarar seu impostode renda por probabilidadeS par evitar problemas Com O

de Renda dos Jogos e Apostas" que é calculado sobre a base da criar robo para apostas esportivas renda bruta. Além

[million cassino](https://www.dimen.com.br/million-cassino-2024-07-06-id-35667.html)

# **criar robo para apostas esportivas**

No mundo dos esportes, é comum entre os jogadores a utilização da palavra **"bet"**. Na verdade, essa palavra pode ser usada em criar robo para apostas esportivas diferentes contextos e criar robo para apostas esportivas origem vem da língua inglesa, onde significa literalmente "aposta". No entanto, no uso comum, ela pode assumir o significado de "acordado" ou "ok".

Nesse artigo, responderemos às dúvidas sobre o que significa "Bet" e como isso se aplica ao download do **Esportiva Bet** no Brasil.

#### **criar robo para apostas esportivas**

"Bet" pode ser usado em criar robo para apostas esportivas um par de situações, geralmente significando **"concordo"** ou **"está tudo bem"**. Por exemplo, se alguém disser: "**"Vamos jantar mais tarde?"**", e a outra pessoa responder com "**Bet"**, significa que estão de acordo com os planos.

"Bet" também pode ser usado para confirmar que uma declaração é verdadeira ou pra indicar concordância com algo que foi dito anteriormente.

### **Baixar Esportiva Bet**

No contexto do Esportiva Bet, **"Bet"** geralmente faz referência a uma **aposta** ou **estaca**. Nesse caso, antes de fazer apostas online, é importante entender a legalidade da prática e os riscos eminentes quanto à criar robo para apostas esportivas prática no Brasil.

Então, se esteja procurando uma forma de **"baixar Esportiva Bet"** no Brasil, entenda que a única forma segura de desfrutar dessa plataforma é através de seu site oficial. Estar ciente de sites que aparentam ser confiáveis ou agências que supostamente registram suas apostas e permitem downloads oferecendo links diretos pode resultar em criar robo para apostas esportivas fraudes e roubo de dados. **Recomendamos que você se cadastra exclusivamente através do site oficial**.

## **Sumário**

- "Bet" pode significar "acordado" ou "tudo bem" no idioma inglês, embora no contexto do Esportiva Bet, é usado como uma aposta ou estaca.
- Certifique-se de se cadastrar somente através do site oficial para garantir a proteção de seus dados e dinheiro ao apostar online.

# **criar robo para apostas esportivas :como funciona a galera bet**

\*\*Introdução\*\*

Olá, meu nome é João e sou um ávido fã de futebol desde que me lembro. Cresci assistindo a jogos com meu pai e sempre adorei a emoção e a rivalidade do esporte. Há alguns anos, comecei a me interessar por apostas em criar robo para apostas esportivas futebol e, desde então, tem sido uma jornada emocionante e gratificante.

\*\*Contexto\*\*

No início, eu era um apostador recreativo, colocando pequenas apostas em criar robo para apostas esportivas jogos que eu achava interessantes. No entanto, à medida que ganhava mais experiência, comecei a levar minhas apostas mais a sério. Eu queria aprender tudo o que pudesse sobre o esporte e as estratégias de apostas para aumentar minhas chances de sucesso.

\*\*Caso Específico\*\*

# **criar robo para apostas esportivas**

No mundo dos apostadores, uma das opções mais populares é a aposta desportiva 1X - vitória do mandante ou empate. Neste artigo, você aprenderá como fazer 1x apostas no Brasil, através da plataforma online 1XBET.

#### **criar robo para apostas esportivas**

As 1x apostas forem uma forma simples e emocionante de apostar. Elas permitem aos jogadores parar com as incertezas do resultado final oferecendo-lhes a opção de ganhar mesmo que o time favorito empatar ou ganhar.

Para apostar 1X no Brasil, é necessário fazer um depósito na conta do 1XBET. Depois de possuir um saldo, basta escolher o evento desejado, selecionar o mercado "1X" e definir o valor desejado para a aposta. Em seguida, verifique o orçamento compreenda os termos e condições, e confirme a aposta.

### **Quaisoportas podem serfeitas na 1XBET?**

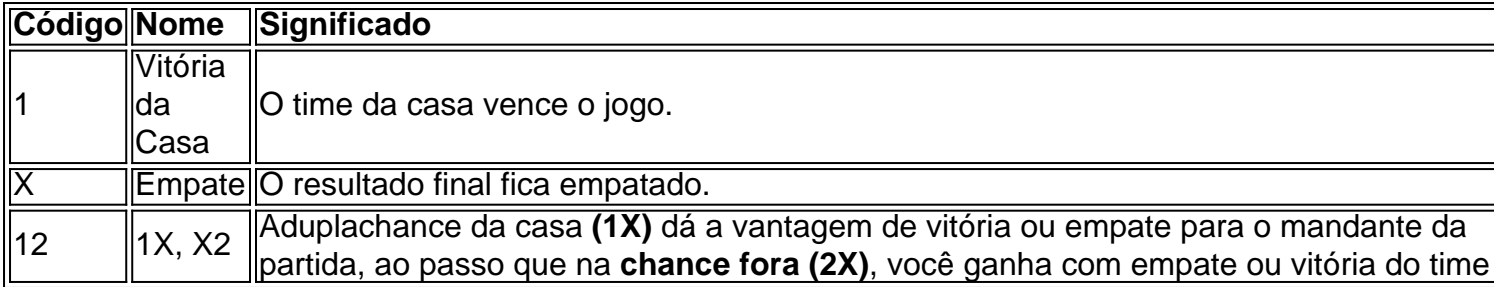

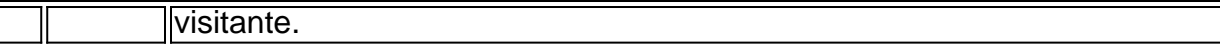

#### **Benefícios de Apostarque em criar robo para apostas esportivas 1X**

A 1x betting é um nicho popular em criar robo para apostas esportivas apostas desportivas e tem uma popularidade crescente no Brasil há vários anos. Isso porque:

- Minimiza o risco de nãolograr nenhuma aposta graças às chançeduplas;
- Oferece ótimas quotas e cadastrados;
- Grande seleção de jogo e mercadomundial a menos; et
- Amplo suporte e opções de depósitos e saques diversos.

### **1X Apostas Brasileirasem Resumo**

A 1x1 apostas desportivas são uma opção crescentementepopular e um mercadointeligente no que compete ao mundo das apostas brasilenas.

Àvargem geral, fazer apostas através do site 1XBET é uma grande decisão para vários motivos. O processo é simples, há diversos jogos,grandescotasmelhores quotas disponíveis,e uma duplachancede ganhar.

# **criar robo para apostas esportivas :grupo aviator aposta ganha**

# **Tribunal Mundial da ONU ordena a Israel interromper imediatamente a operação militar criar robo para apostas esportivas Rafah**

A operação militar israelense na cidade de Rafah, na Faixa de Gaza, deve ser interrompida imediatamente, ordenou o tribunal superior das Nações Unidas, aumentando ainda mais a pressão internacional sobre Israel criar robo para apostas esportivas relação à criar robo para apostas esportivas guerra contra o Hamas.

### **Situação humanitária criar robo para apostas esportivas Rafah é "desastrosa", diz o tribunal**

"Israel deve interromper imediatamente criar robo para apostas esportivas ofensiva militar e qualquer outra ação criar robo para apostas esportivas Rafah que possa impor às condições de vida do grupo palestino na Faixa de Gaza que possam trazer à criar robo para apostas esportivas destruição física criar robo para apostas esportivas parte ou no todo", disse o juiz Nawaf Salam, presidente do Tribunal Internacional de Justiça (TIJ), criar robo para apostas esportivas sextafeira.

O tribunal considera a situação humanitária criar robo para apostas esportivas Rafah como "desastrosa", disse ele, adicionando que os funcionários da ONU indicaram que a situação estava "pronta para se intensificar ainda mais" se a operação israelense criar robo para apostas esportivas Rafah continuar.

### **Mais de 800.000 palestinos deslocados desde o início da operação israelense**

Israel iniciou uma ofensiva militar limitada criar robo para apostas esportivas Rafah criar robo

para apostas esportivas 7 de maio, desafiantes chamados da comunidade internacional, incluindo os Estados Unidos, para não prosseguir. Ao entrar, as forças militares tomaram o ponto de passagem da cidade com o Egito, que permanece fechado desde então. O cruzamento era um ponto de entrada vital para a ajuda humanitária.

Mais de um milhão de palestinos estavam se abrigando lá antes de Israel iniciar criar robo para apostas esportivas operação, mas o tribunal observou que cerca de 800.000 foram deslocados desde então.

### **TIJ ordena que Israel abra o cruzamento de Rafah para assistência humanitária**

O tribunal ordenou que Israel abrisse o cruzamento de Rafah para assistência humanitária e disse que encontrou que as condições de evacuação e vida fornecidas por Israel não são "suficientes para amenizar o risco imenso a que a população palestina está exposta". As decisões do tribunal são finais e vinculativas, mas o TIJ não tem um mecanismo para fazer cumprir suas decisões, e elas foram ignoradas no passado.

Author: caeng.com.br Subject: criar robo para apostas esportivas Keywords: criar robo para apostas esportivas Update: 2024/7/6 11:32:58